# Super Ray based Updates for Occupancy Maps

## Youngsun Kwon, Donghyuk Kim, and Sung-eui Yoon

Source code is available at <a href="http://sglab.kaist.ac.kr/projects/SuperRay">http://sglab.kaist.ac.kr/projects/SuperRay</a>

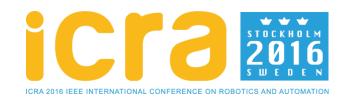

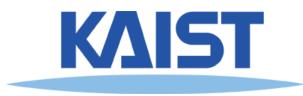

#### Content

- Background
- Related Work
- Problem Definition
- Our Approach
- Result
- Conclusion

Super Ray based Updates for Occupancy Maps

### Background

Navigation using depth sensor

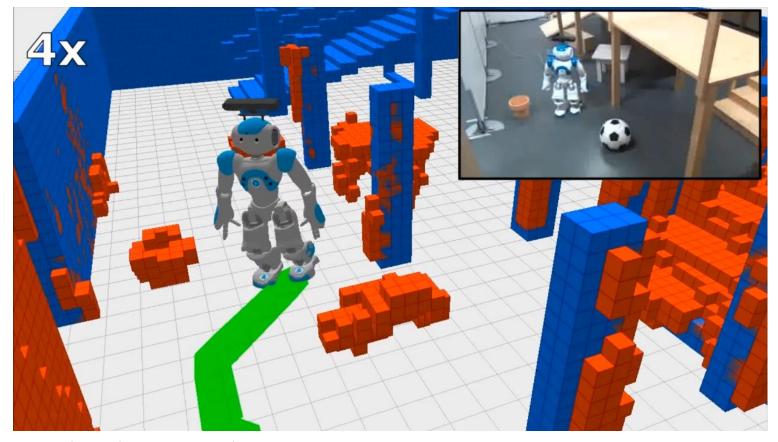

Daniel et al, Humanoids, 2012

### Background

#### Depth sensor generates point clouds

- Consist of a large amount of points with noise
- Provide useful geometric information of environment

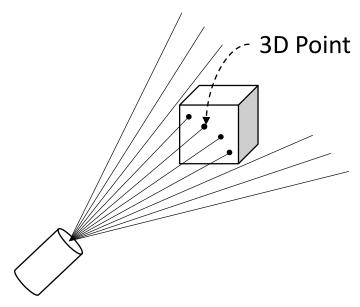

Schematic Illustration

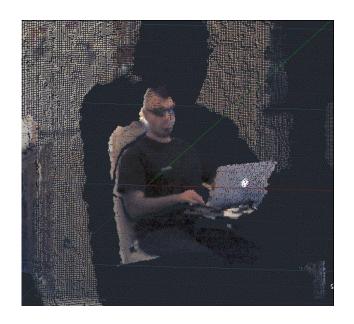

Real Example of Point Clouds http://through-the-interface.typepad.com

### Background

General flow for using point clouds

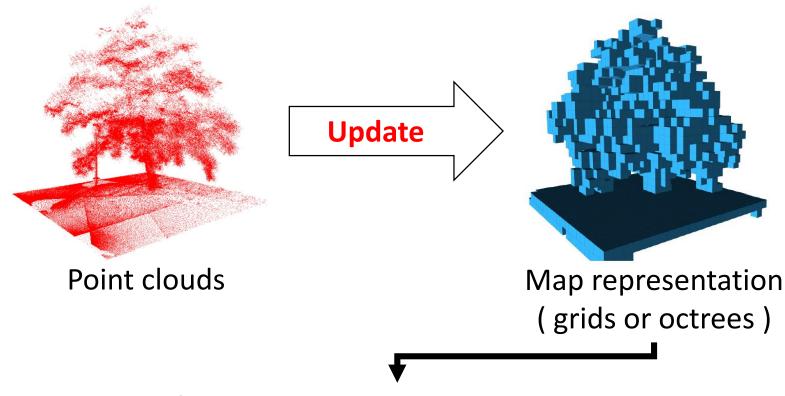

Applications:

e.g. Path Planning and Collision Detection

#### **Research Goal**

- Update speed vs. Representation accuracy
  - Issues for both real-time and high quality are important

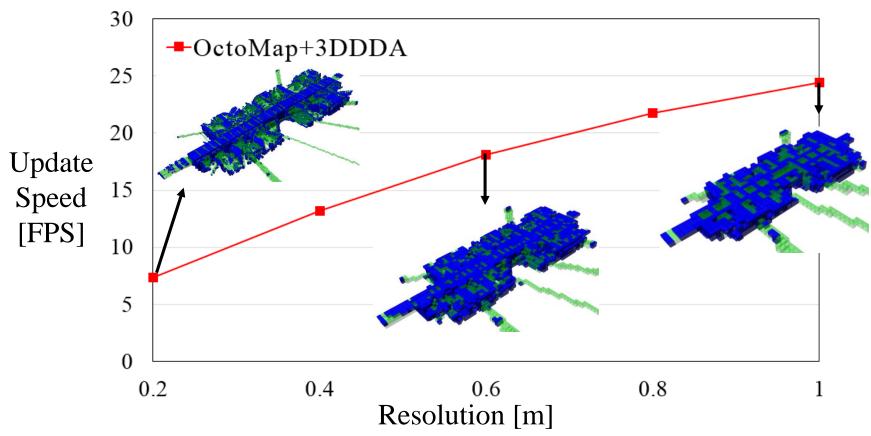

Super Ray based Updates for Occupancy Maps

#### **Research Goal**

Accelerate update speed of map

without degrading the representation accuracy

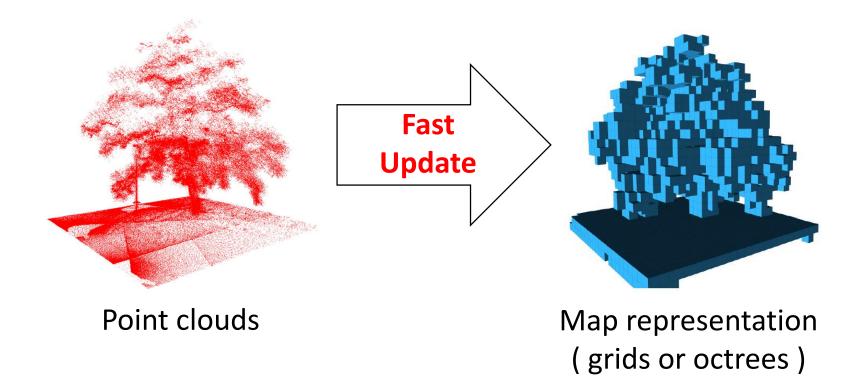

#### Introduction

- Super Ray based Updates
  - Enable 2.5 times on average performance improvement over the state-of-the-art update method without degrading the representation accuracy

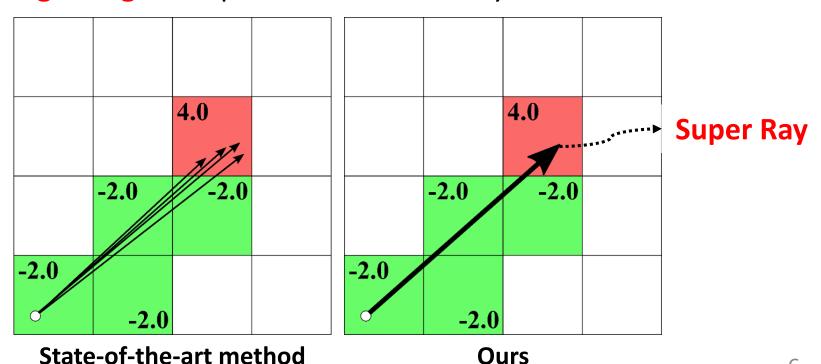

- Map Representation
  - Grid Map [ Roth-Tabak et al., Computer, 1989 ]
    - Models a space using grid cells
    - Requires a large size of memory

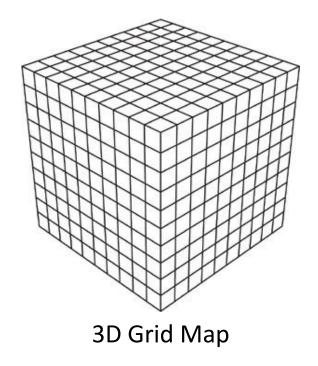

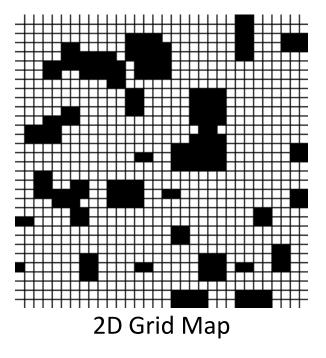

- Map Representation
  - Octree Map [ Payeur et al., ICRA, 1999 ]
    - Divides a 3-D space into 8 sub-spaces recursively

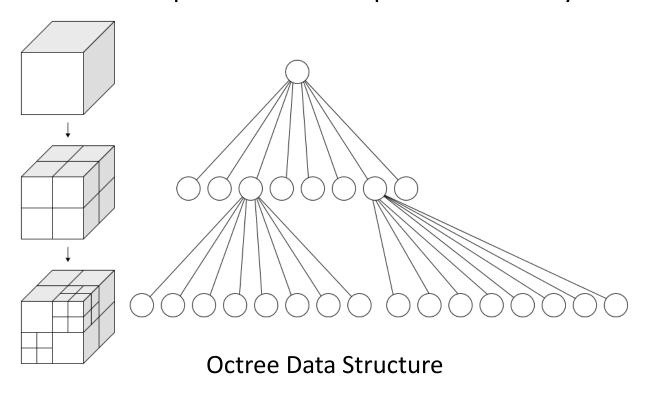

- Occupancy Map Representation
  - OctoMap [ Wurm et al., ICRA, 2010 ]
    - Uses the Octree Map
    - Employs an **occupancy probability** to represent an occupied state (free, occupied, and unknown) of a cell

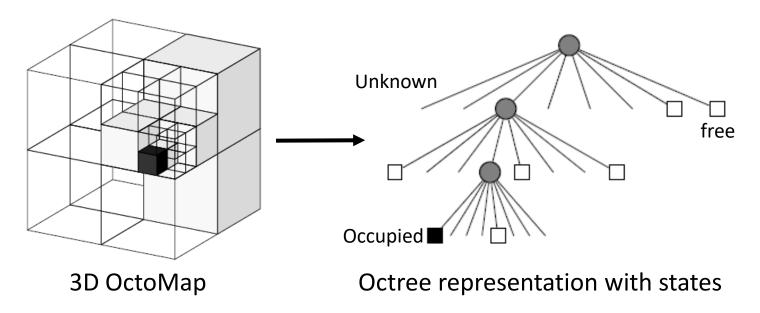

- Occupancy Map Representation
  - OctoMap [ Wurm et al., ICRA, 2010 ]
    - Occupancy probability of cell n given measurement  $z_{1:t}$

$$L(n \mid z_{1:t}) = L(n \mid z_{1:t-1}) + L(n \mid z_t)$$
Occupancy probability of the cell  $n$  at time step  $t-1$ 

New sensor measurement  $z_t$  to be updated at time step t

$$L(n \mid z_t) = \begin{cases} l_{occ} & occupied state \\ l_{free} & free state \end{cases}$$

#### **Problem Definition**

- It takes long time to update map
  - 3DDDA Algorithm [ J. Amanatides et al., Eurographics, 1987 ]

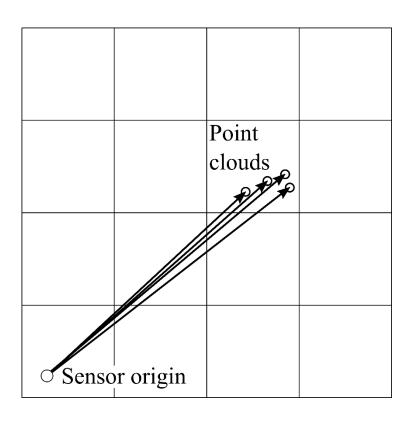

- Associate a ray with a point starting from the sensor origin
- To compute which cells should be update, traverse cells along the ray

#### **Problem Definition**

- It takes long time to update point clouds
  - 3DDDA Algorithm [ J. Amanatides et al., Eurographics, 1987 ]

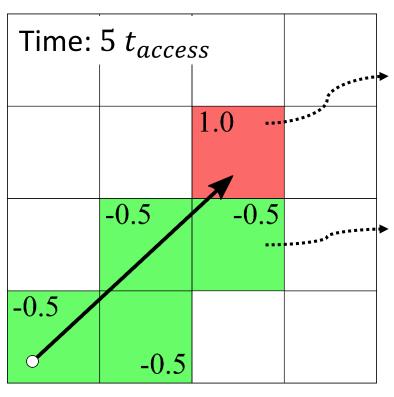

Updated cell to occupied state  $L(n \mid z_t) = l_{occ} = 1.0$ 

$$L(n | z_t) = l_{occ} = 1.0$$

Updated cell to free state 
$$L(n \mid z_t) = l_{free} = -0.5$$

 $t_{access}$ : time to update a cell

#### **Problem Definition**

- It takes long time to update point clouds
  - 3DDDA Algorithm [J. Amanatides et al., Eurographics, 1987]

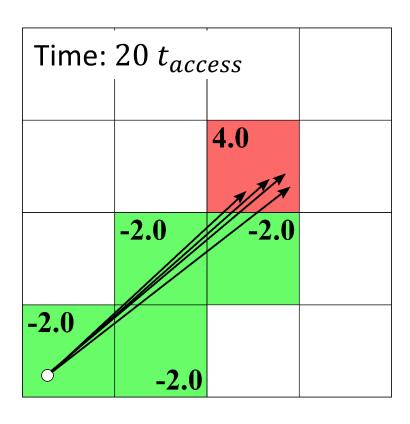

Visit the same cells
 multiple times for multiple
 rays

 $t_{access}$ : time to update a cell

### Key Idea of Our Approach

- Propose a novel concept: Super Ray
  - A representative ray for set of points that traverse the same cells
  - Collect points associated with rays that traverse the same cells

 $t_{gen}$ : overhead to generate super rays

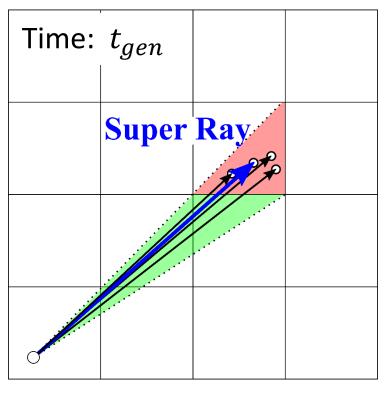

### Key Idea of Our Approach

- Propose a novel concept: Super Ray
  - A representative ray for set of points that traverse the same set of cells
  - The super ray traverses cells only a single time

Weighted measurement

$$L(n \mid z_t) = \begin{cases} w * l_{occ} = 4.0 \\ w * l_{free} = -2.0 \end{cases}$$

 $t_{gen}$ : overhead to generate super rays

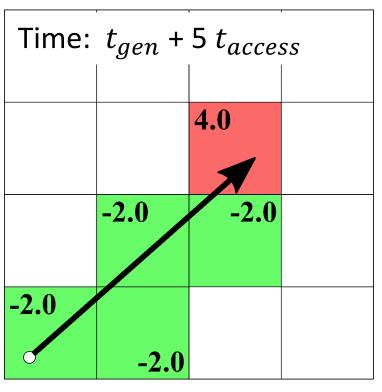

### Key Idea of Our Approach

- Benefits of our approach
  - Faster performance with the same representation accuracy
  - Novel feature over the prior works

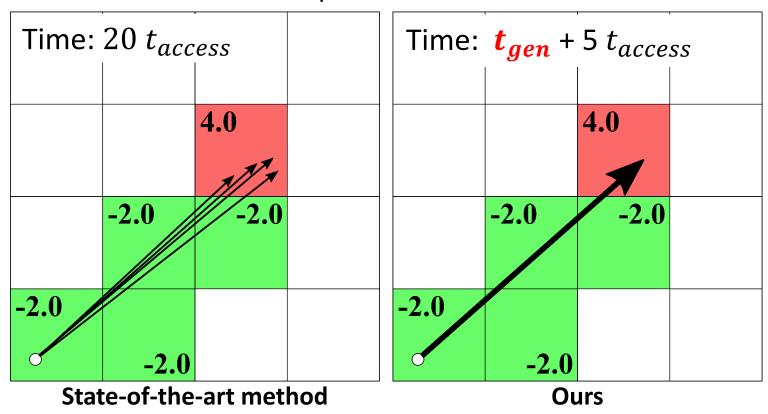

- Define regions where rays traverse the same cells
- Traversal patterns of cells differ along grid points
- Segments of mapping line are associated to the regions

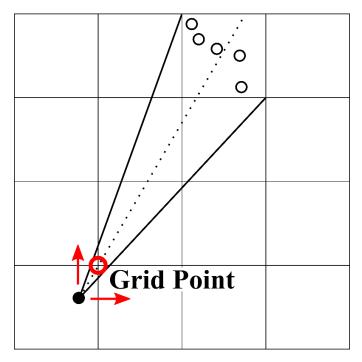

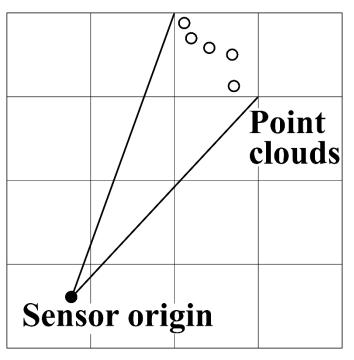

- Define regions where rays traverse the same cells
- Traversal patterns of cells differ along grid points
- Segments of mapping line are associated to the regions

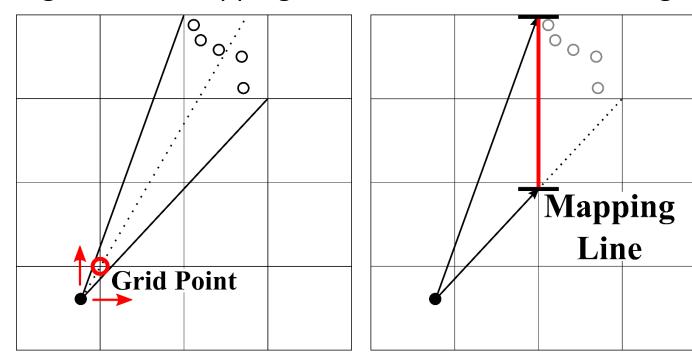

- Define regions where rays traverse the same cells
- Traversal patterns of cells differ along grid points
- Segments of mapping line are associated to the regions

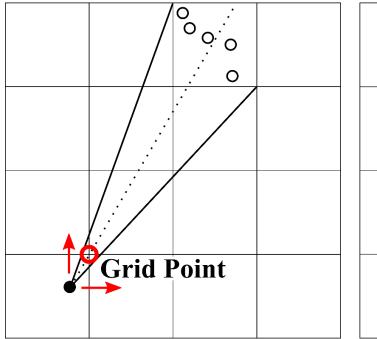

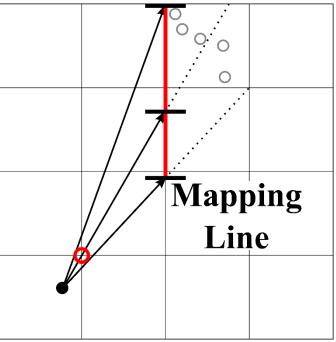

- Define regions where rays traverse the same cells
- Traversal patterns of cells differ along grid points
- Segments of mapping line are associated to the regions

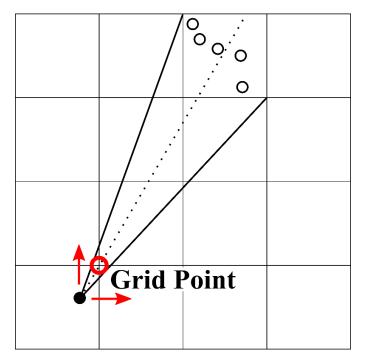

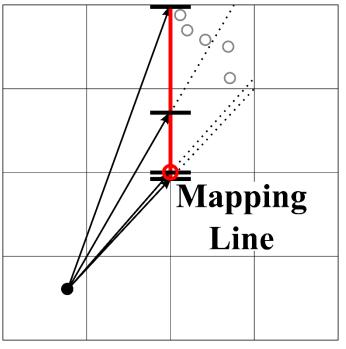

- Define regions where rays traverse the same cells
- Traversal patterns of cells differ along grid points
- Segments of mapping line are associated to the regions

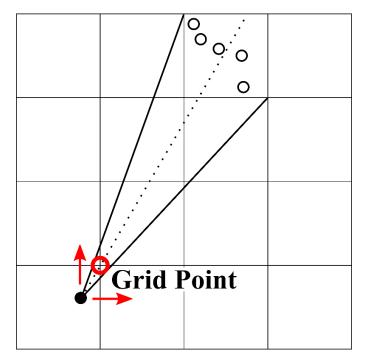

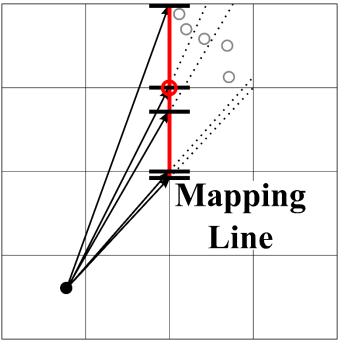

Super Ray based Updates for Occupancy Maps

#### **Generate Super Rays**

- Define regions where rays traverse the same cells
- Traversal patterns of cells differ along grid points
- Segments of mapping line are associated to the regions

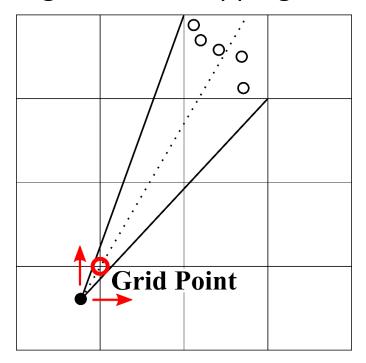

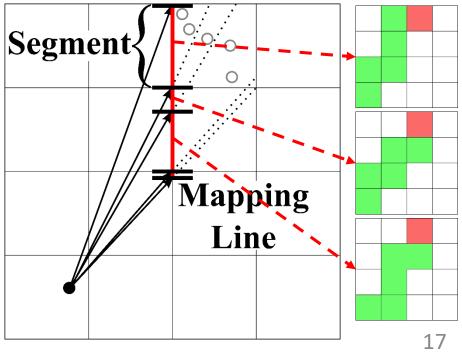

#### • 2. Generate super rays using mapping line

Map points to a segment of the mapping line

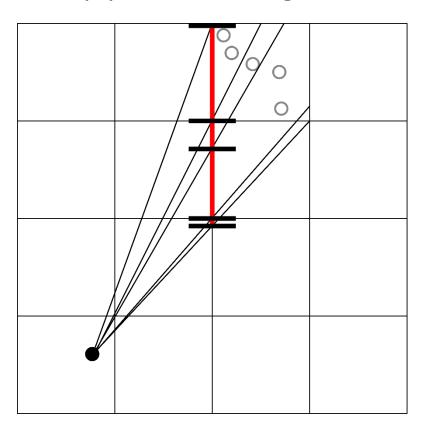

The numbers in frustums represent the weight w

$$L(n \mid z_t) = \begin{cases} w * l_{occ} \\ w * l_{free} \end{cases}$$

#### • 2. Generate super rays using mapping line

Map points to a segment of the mapping line

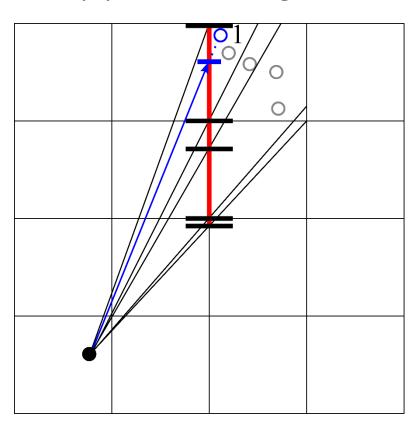

The numbers in frustums represent the weight w

$$L(n \mid z_t) = \begin{cases} w * l_{occ} \\ w * l_{free} \end{cases}$$

#### • 2. Generate super rays using mapping line

Map points to a segment of the mapping line

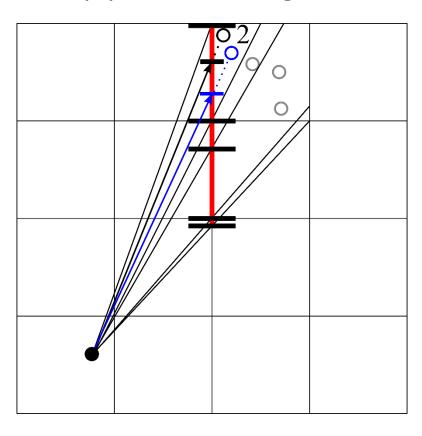

The numbers in frustums represent the weight w

$$L(n \mid z_t) = \begin{cases} w * l_{occ} \\ w * l_{free} \end{cases}$$

#### • 2. Generate super rays using mapping line

Map points to a segment of the mapping line

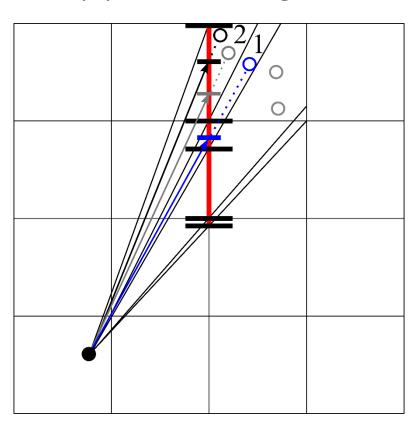

The numbers in frustums represent the weight w

$$L(n \mid z_t) = \begin{cases} w * l_{occ} \\ w * l_{free} \end{cases}$$

#### • 2. Generate super rays using mapping line

Map points to a segment of the mapping line

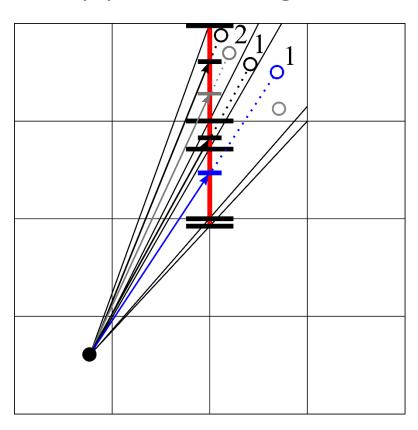

The numbers in frustums represent the weight w

$$L(n \mid z_t) = \begin{cases} w * l_{occ} \\ w * l_{free} \end{cases}$$

#### • 2. Generate super rays using mapping line

Map points to a segment of the mapping line

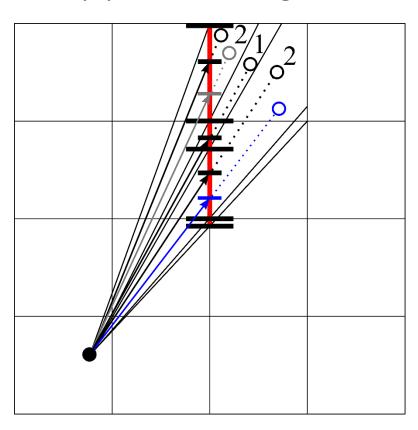

The numbers in frustums represent the weight w

$$L(n \mid z_t) = \begin{cases} w * l_{occ} \\ w * l_{free} \end{cases}$$

#### • 2. Generate super rays using mapping line

Map points to a segment of the mapping line

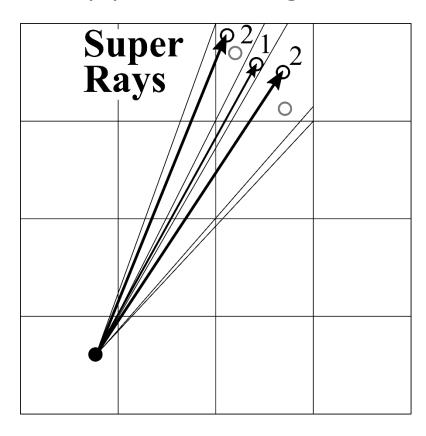

The numbers in frustums represent the weight w

$$L(n \mid z_t) = \begin{cases} w * l_{occ} \\ w * l_{free} \end{cases}$$

#### • 3. Update super rays to map representation

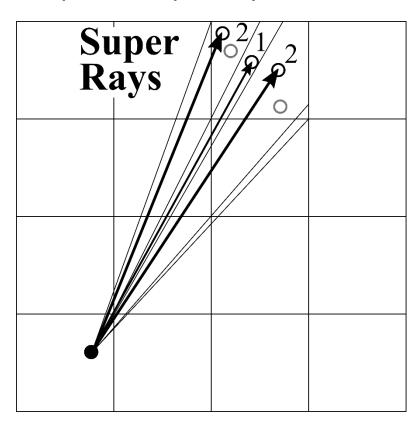

- Our method builds the occupancy map faster than prior work
- Our method builds the same map with a map generated from point clouds

#### • 3. Update super rays to map representation

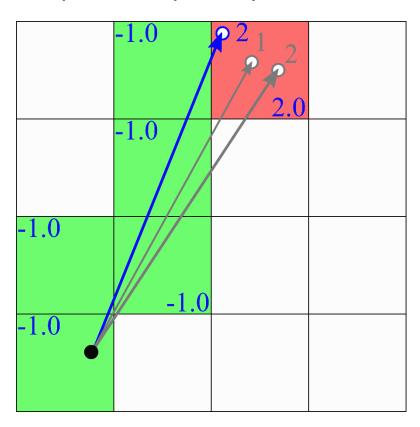

- Our method builds the occupancy map faster than prior work
- Our method builds the same map with a map generated from point clouds

#### • 3. Update super rays to map representation

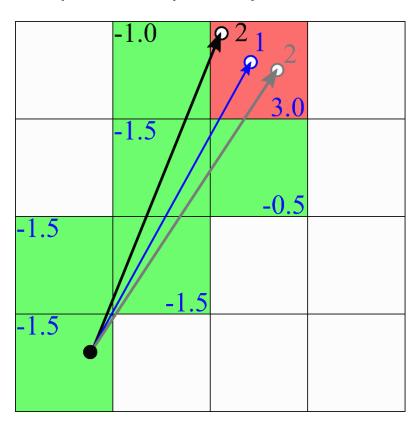

- Our method builds the occupancy map faster than prior work
- Our method builds the same map with a map generated from point clouds

#### • 3. Update super rays to map representation

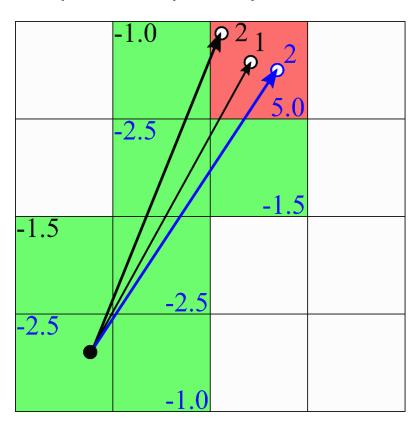

- Our method builds the occupancy map faster than prior work
- Our method builds the same map with a map generated from point clouds

#### • 3. Update super rays to map representation

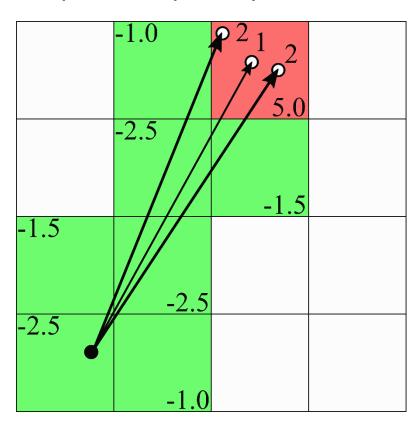

- Our method builds the occupancy map faster than prior work
- Our method builds the same map with a map generated from point clouds

## **Generate Super Rays**

- Extend 2-D case to 3-D case
  - Traversal patterns of cells differ along edges of grid points
  - Solve the complex 3-D problem using three simple 2-D problems (three mapping lines)

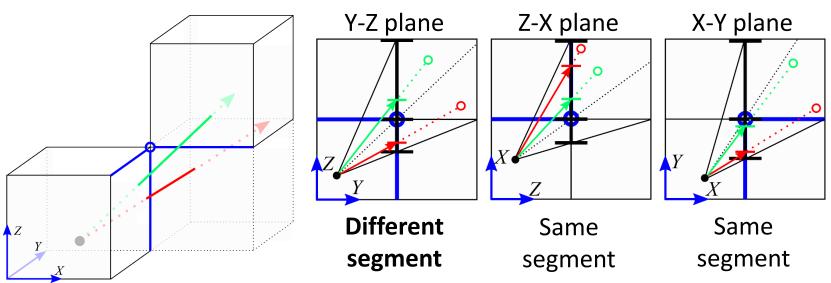

An example of generating two super rays in 3-D

- Update Speed [FPS]
  - Our method improves performance on avg. 2.8 times

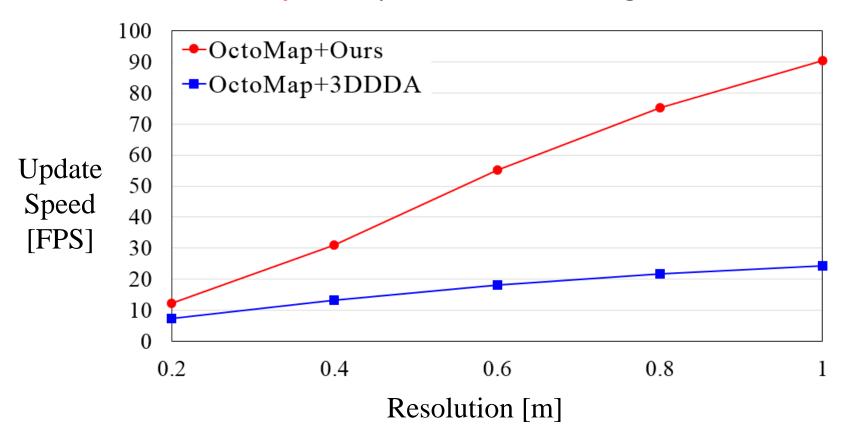

- Avg. # of accesses [ K ]
  - Our method reduces # of accesses to 73.1% on avg.

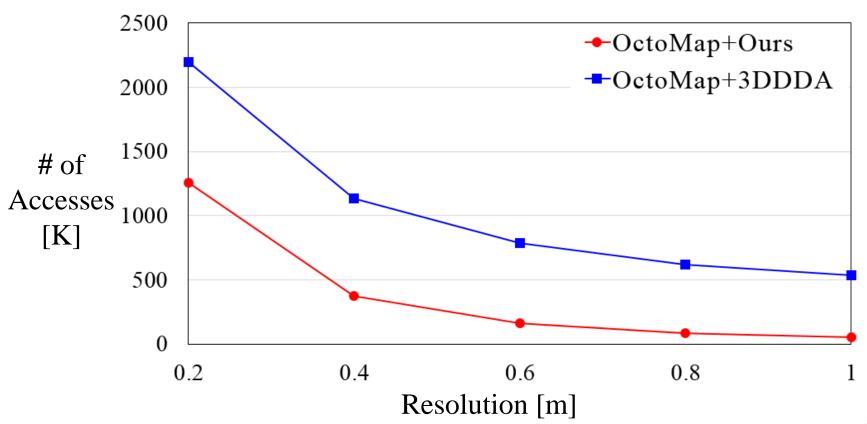

- Update Speed [ FPS ]
  - Our method improves performance on avg. 2.3 times

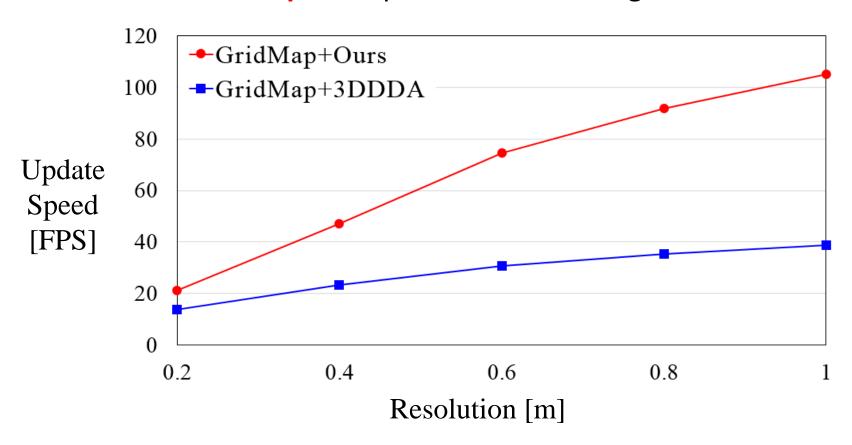

- Avg. # of accesses [ K ]
  - Our method reduces # of accesses to 79.7% on avg.

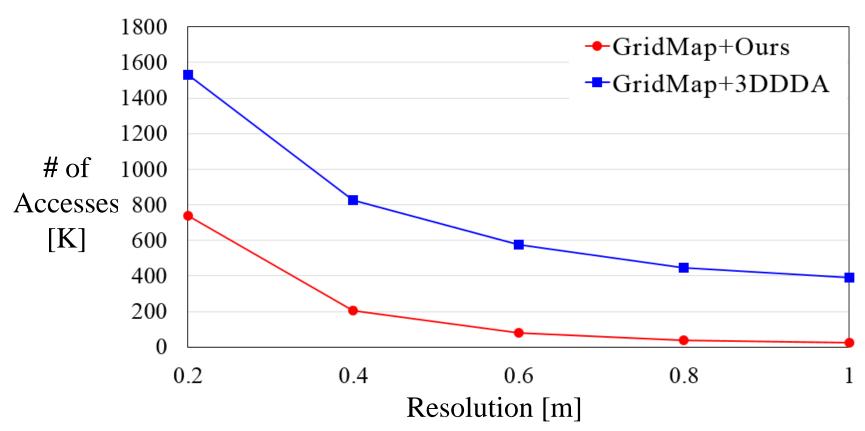

#### **Result - Indoor**

Update Speed [ FPS ]

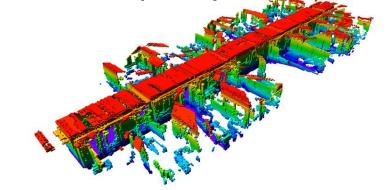

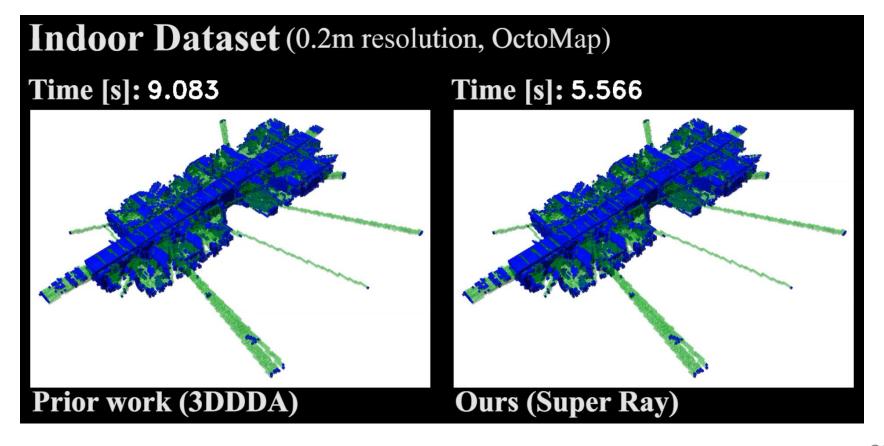

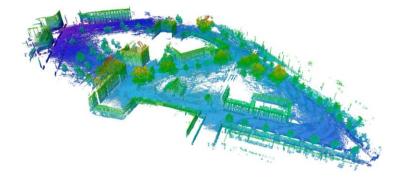

- Update Speed [ FPS ]
  - Our method improves performance on avg. 1.5 times

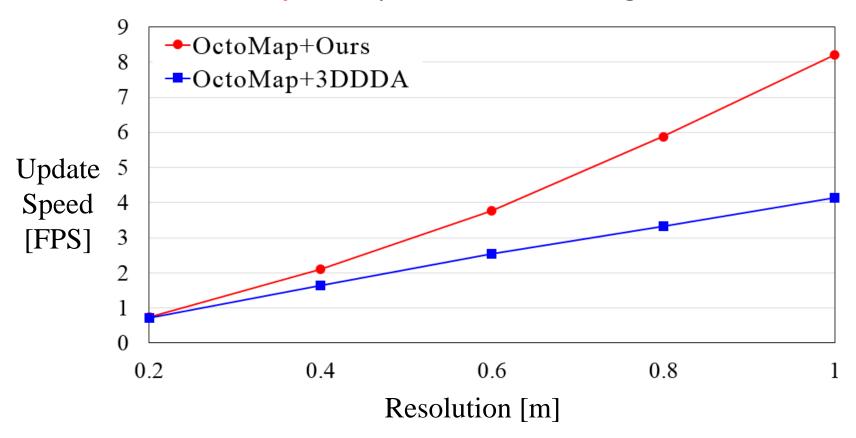

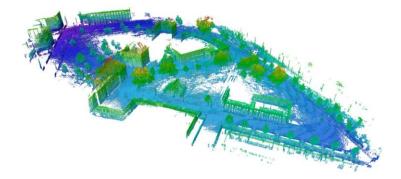

- Avg. # of accesses [ M ]
  - Our method reduces # of accesses to 33.3 % on avg.

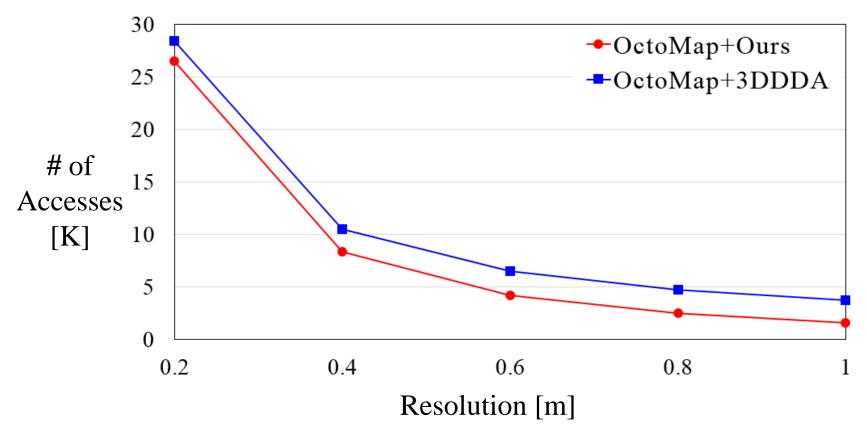

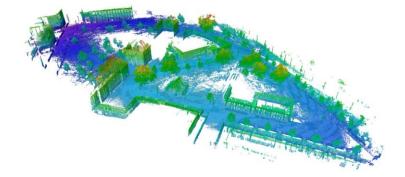

- Update Speed [FPS]
  - Our method improves performance on avg. 1.4 times

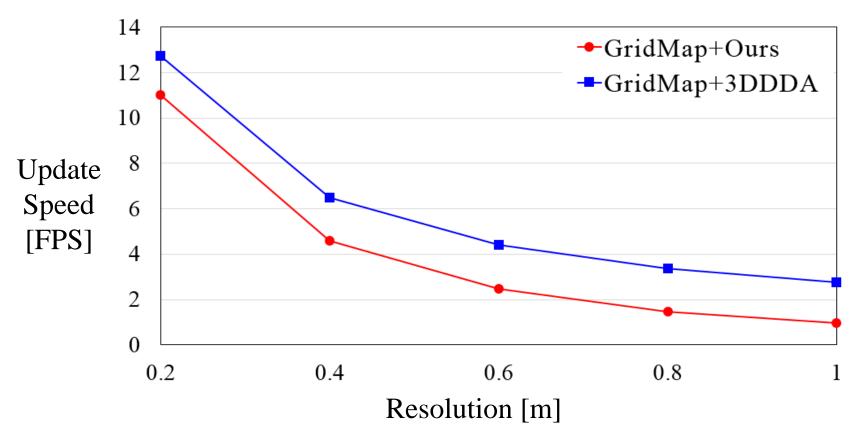

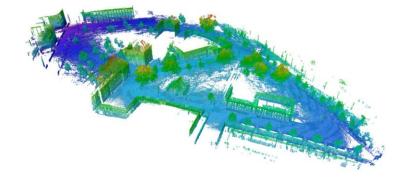

- Avg. # of accesses [ M ]
  - Our method reduces # of accesses to 41.7 % on avg.

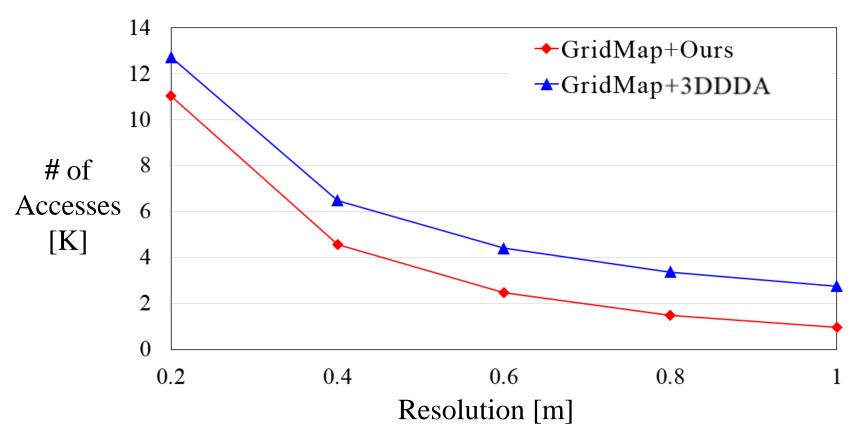

#### **Result - Outdoor**

Update Speed [FPS]

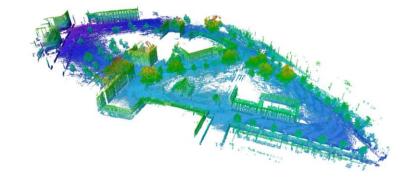

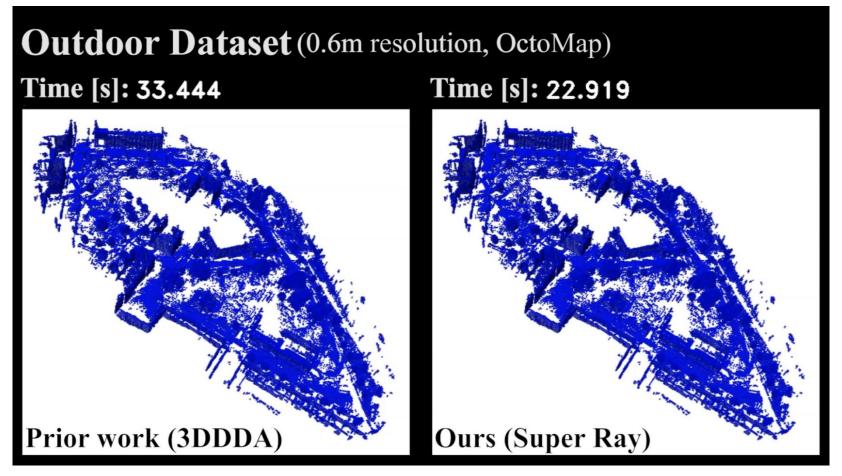

## Conclusion

- Super Ray based Updates for Occupancy Maps
  - Super Ray is a representative ray for set of points that traverse the same set of cells
  - Mapping line is an efficient method to generate super rays out of point clouds
  - Achieve 2.5 times on average performance improvement over the state-of-the-art update method
  - Source code is available at <a href="http://sglab.kaist.ac.kr/projects/SuperRay">http://sglab.kaist.ac.kr/projects/SuperRay</a>

# Thank you

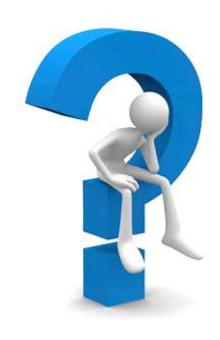

Acknowledgements
Advisor Sung-Eui Yoon & SGLAB members

## Appendix. A

#### The number of generated super rays

| # of Points | Indoor     | [89,446]    | Outdoor [247,817] |             |  |  |  |  |
|-------------|------------|-------------|-------------------|-------------|--|--|--|--|
| Evaluation  | # of       | # of Points | # of              | # of Points |  |  |  |  |
|             | Super Rays | / Super Ray | Super Rays        | / Super Ray |  |  |  |  |
| 0.2m        | 25064      | 3.6         | 150453            | 1.6         |  |  |  |  |
| 0.4m        | 10668      | 8.3         | 102076            | 2.4         |  |  |  |  |
| 0.6m        | 5106       | 17.5        | 72191             | 3.4         |  |  |  |  |
| 0.8m        | 3072       | 29.1        | 52906             | 4.7         |  |  |  |  |
| 1.0m        | 2073       | 43.1        | 40833             | 6.1         |  |  |  |  |

# Appendix. B

#### Summary Table of Result

| Indoor Dataset  |      |       |         |                  |        |         |      |       |        |      |       |        |       |       |        |
|-----------------|------|-------|---------|------------------|--------|---------|------|-------|--------|------|-------|--------|-------|-------|--------|
| Resolution      | 0.2m |       |         | 0.4m             |        |         | 0.6m |       |        | 0.8m |       |        | 1.0m  |       |        |
| Evaluation 1    | FPS  | Proc. | Update  | FPS Proc. [ms]   | Proc.  | Update  | FPS  | Proc. | Update | FPS  | Proc. | Update | FPS   | Proc. | Update |
|                 | HS   | [ms]  | [ms]    |                  | [ms]   | FIS     | [ms] | [ms]  | FIS    | [ms] | [ms]  | FIS    | [ms]  | [ms]  |        |
| OctoMap + 3DDDA | 7.3  | 0     | 137.6   | 13.2             | 0      | 76.3    | 18.1 | 0     | 55.6   | 21.7 | 0     | 46.2   | 24.4  | 0     | 41.1   |
|                 |      | U     | (2195K) | 13.2             | U      | (1132K) |      |       | (788K) |      |       | (619K) |       | U     | (538K) |
| OctoMap + Ours  | 12.1 | 16.6  | 67.7    | 31.1             | 12.6   | 20.2    | 55.2 | 10.2  | 8.2    | 75.2 | 9.2   | 4.3    | 90.5  | 8.6   | 2.5    |
|                 |      | 10.0  | (1260K) |                  | 12.0   | (373K)  |      | 10.2  | (160K) |      |       | (88K)  |       |       | (52K)  |
| GridMap + 3DDDA | 13.6 | 0     | 74.0    | 23.4             | 0      | 43.0    | 30.6 | 0     | 32.9   | 35.4 | 0     | 28.3   | 38.8  | 0     | 25.8   |
|                 |      | 0     | (1531K) |                  |        | (826K)  |      | U     | (576K) |      |       | (448K) | 30.0  | U     | (392K) |
| GridMap + Ours  | 21.0 | 16.3  | 32.1    | <b>46.9</b> 12.3 | 12.3   | 9.3     | 74.7 | 9.9   | 3.6    | 91.8 | 9.1   | 1.9    | 105.2 | 8.4   | 1.2    |
|                 | 21.0 | 10.3  | (739K)  |                  | (205K) | /4./    | 9.9  | (80K) | 91.0   | 7.1  | (40K) | 103.2  | 0.4   | (23K) |        |

| Outdoor Dataset |      |       |         |                |       |         |      |       |        |      |       |        |      |       |        |
|-----------------|------|-------|---------|----------------|-------|---------|------|-------|--------|------|-------|--------|------|-------|--------|
| Resolution      | 0.2m |       |         | 0.4m           |       |         | 0.6m |       |        | 0.8m |       |        | 1.0m |       |        |
| Evaluation      | FPS  | Proc. | Update  | FPS            | Proc. | Update  | FPS  | Proc. | Update | FPS  | Proc. | Update | FPS  | Proc. | Update |
|                 |      | [ms]  | [ms]    | FIS            | [ms]  | [ms]    |      | [ms]  | [ms]   |      | [ms]  | [ms]   |      | [ms]  | [ms]   |
| OctoMap + 3DDDA | 0.7  | 0     | 1516.1  | 1.6 0          | 0     | 639.5   | 2.5  | 0     | 412.9  | 3.3  | 0     | 314.7  | 4.1  | 0     | 252.7  |
|                 |      | U     | (28.4M) |                | U     | (10.5M) |      |       | (6.5M) |      |       | (4.8M) |      | U     | (3.8M) |
| OctoMap + Ours  | 0.7  | 68.3  | 1395.8  | 2.1            | 57.0  | 449.1   | 3.8  | 51.1  | 231.8  | 5.9  | 44.5  | 137.5  | 8.2  | 41.3  | 89.0   |
|                 |      | 00.5  | (26.5M) | 2.1            | 37.0  | (8.3M)  |      | 31.1  | (4.2M) |      |       | (2.5M) |      | 41.5  | (1.6M) |
| GridMap + 3DDDA | 1.4  | 0     | 783.1   | 3.3            | 0     | 321.6   | 5.1  | 0     | 207.7  | 6.5  | 0     | 162.1  | 7.7  | 0     | 136.1  |
|                 |      | U     | (12.7M) | 3.3            | 3.3   | (6.5M)  |      | U     | (4.4M) |      |       | (3.4M) |      | U     | (2.8M) |
| GridMap + Ours  | 1.4  | 65.9  | 708.3   | <b>4.0</b> 57. | 57.7  | 211.9   | 7.1  | 50.2  | 100.8  | 10.2 | 43.9  | 61.3   | 13.3 | 40.2  | 39.8   |
|                 |      | 05.9  | (11.0M) | 7.0            | 37.7  | (4.6M)  |      | 30.2  | (2.5M) |      |       | (1.5M) |      | 70.2  | (1.0M) |